## Alf Tutorial 2: Address Book

This tutorial describes how to create an Alf project containing a simple *Address Book* model, along with a test Activity that can be executed using Cameo Simulation Toolkit. (This model is similar to, but even simpler than, the one in the Address Book sample model.)

It consists of the following steps:

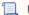

Unknown macro: 'list-children'